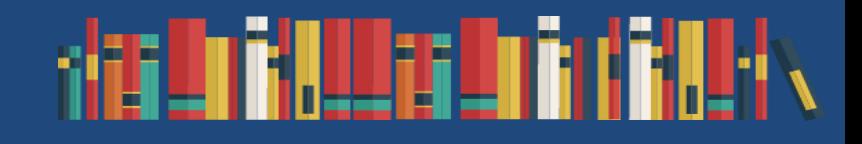

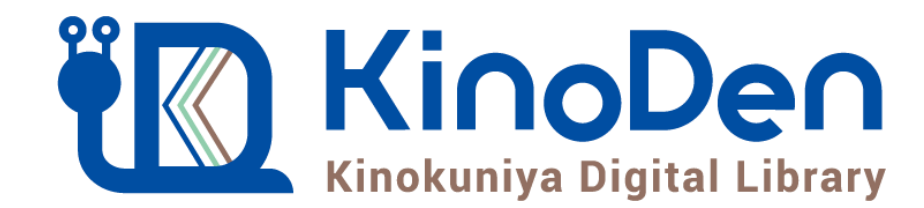

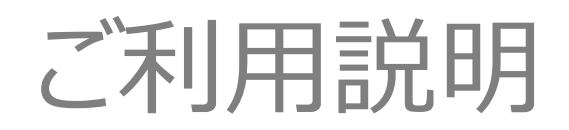

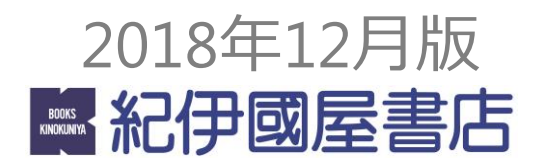

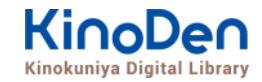

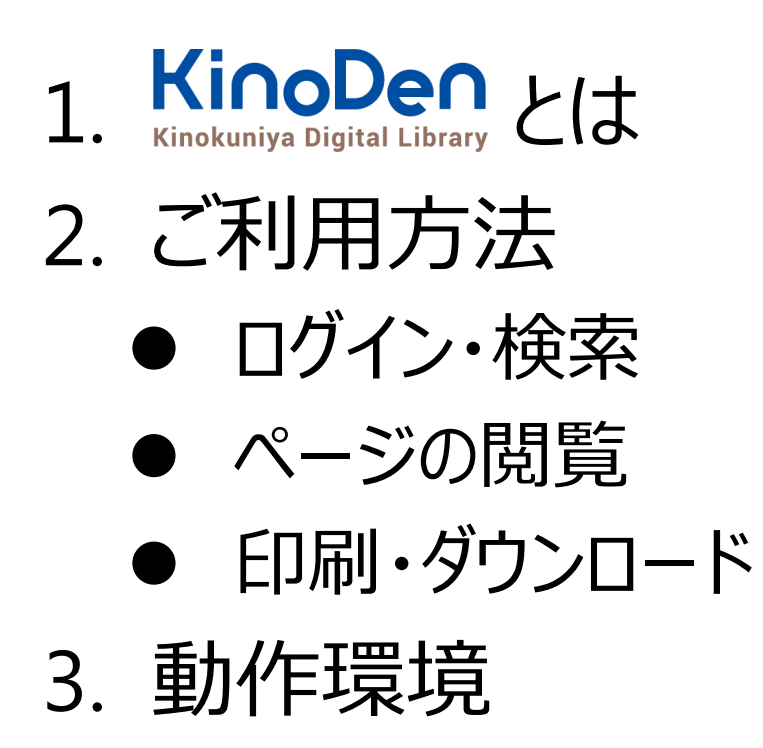

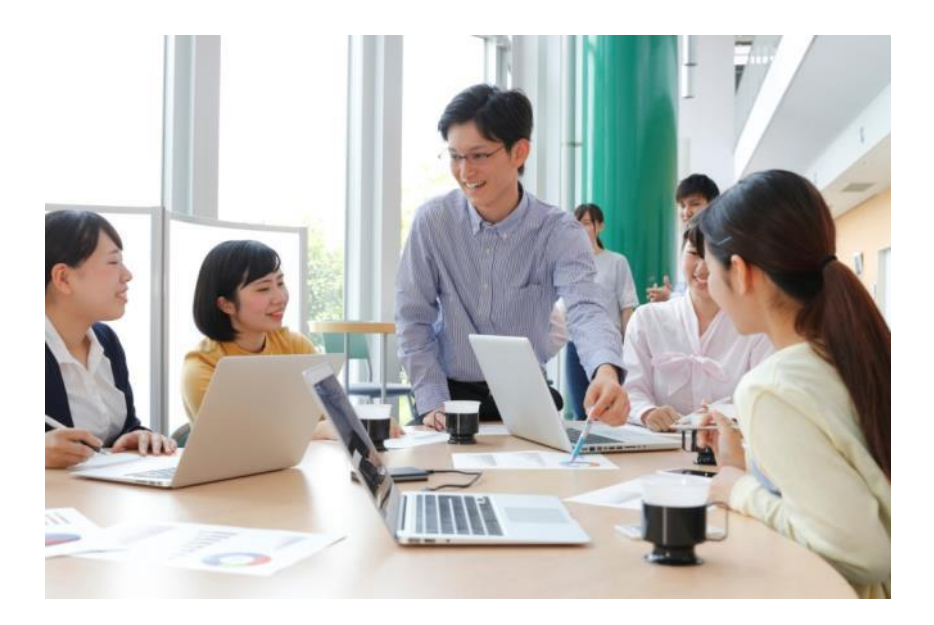

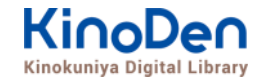

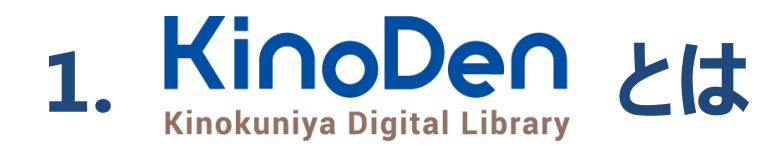

# 国内の学術書・専門書を中心に搭載した電子図書館です。

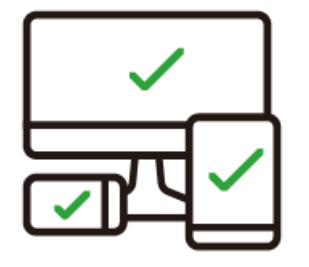

レスポンシブなサイトデザインで スマートフォンでも快適に ご利用いただけます。

未購入タイトルも含めて 全点全文検索&試し読み 機能を標準装備しています。

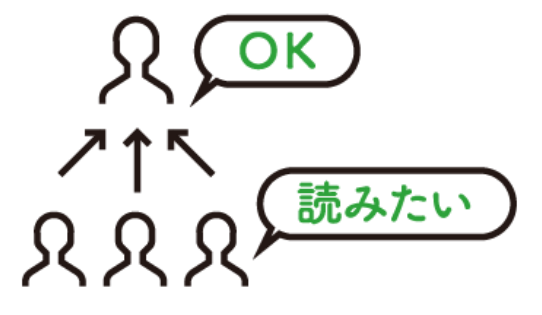

学生・教員からのリクエスト機能で "本当に使われる電子図書館"を 実現します。

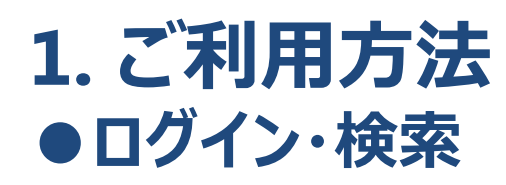

## **https://kinoden.kinokuniya.co.jp/KyotoUniversityLibrary/**

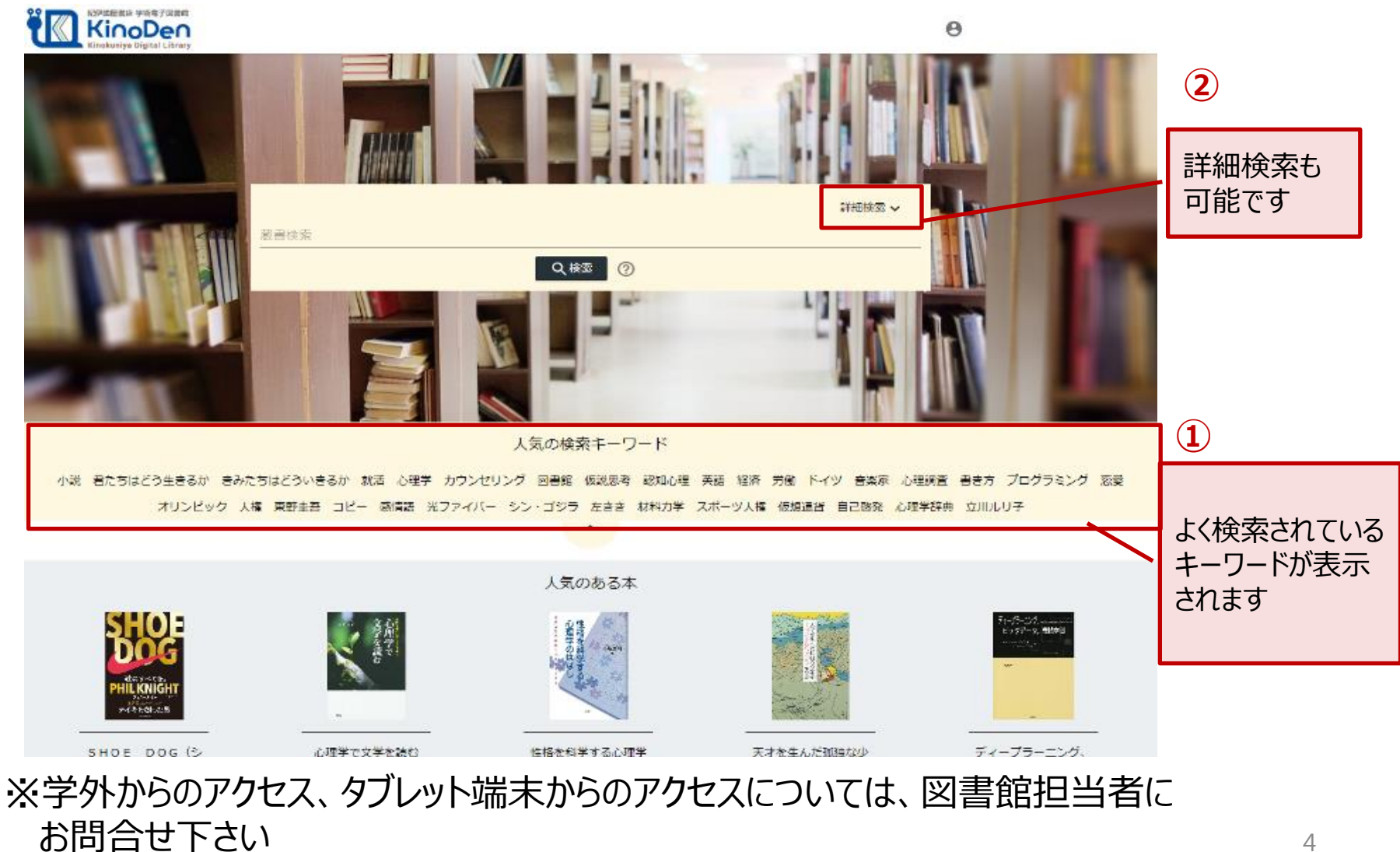

©KINOKUNIYA COMPANY LTD.

**KinoDen Kinokuniva Digital Library** 

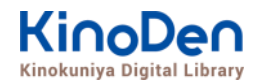

## 詳細検索画面

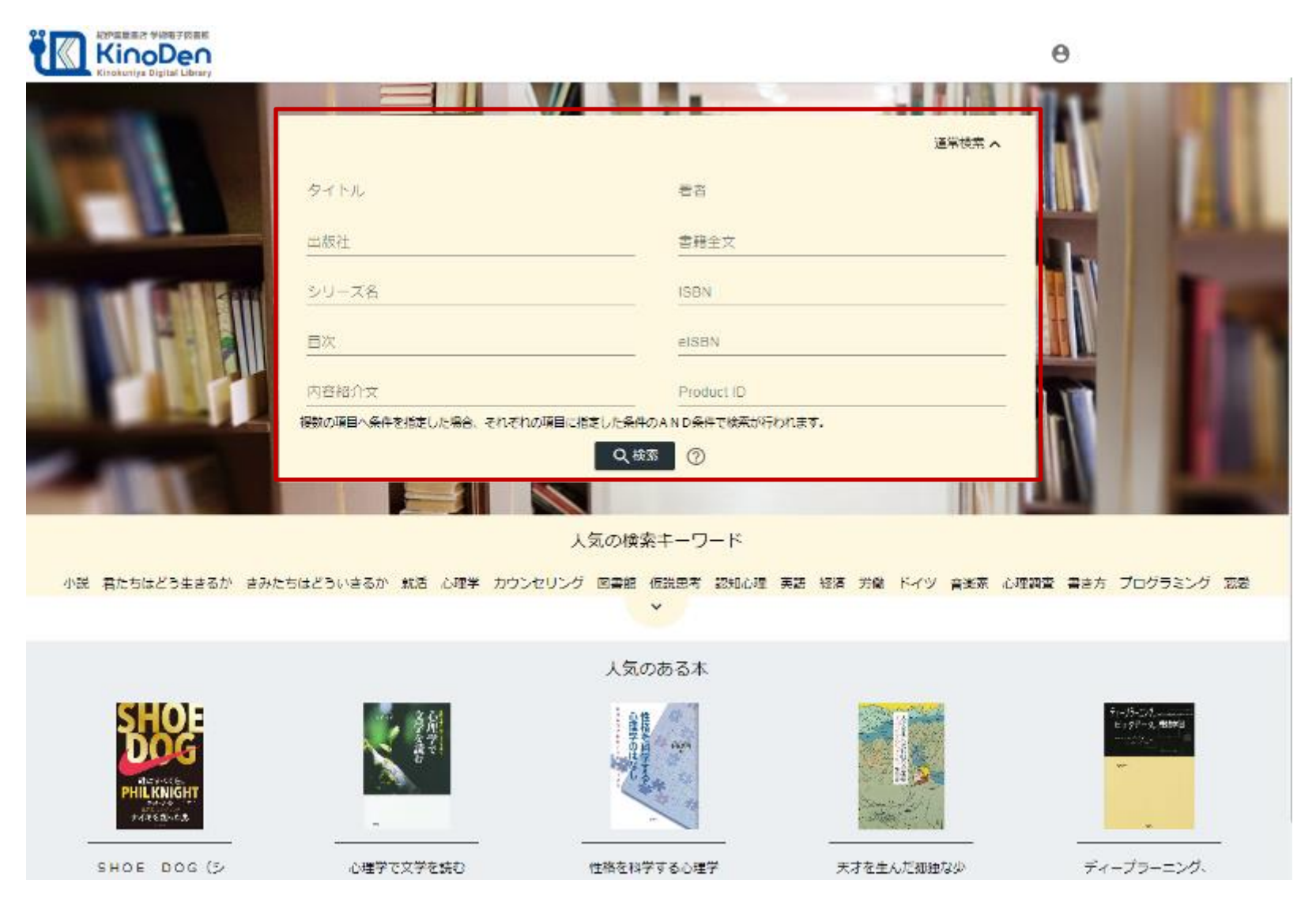

©KINOKUNIYA COMPANY LTD.

## 未所蔵タイトルの検索とリクエスト機能

## 「未所蔵を含める」にチェックを入れると、本学にない電子書籍についても、 内容紹介・試し読みを確認してリクエストを出すことができます。

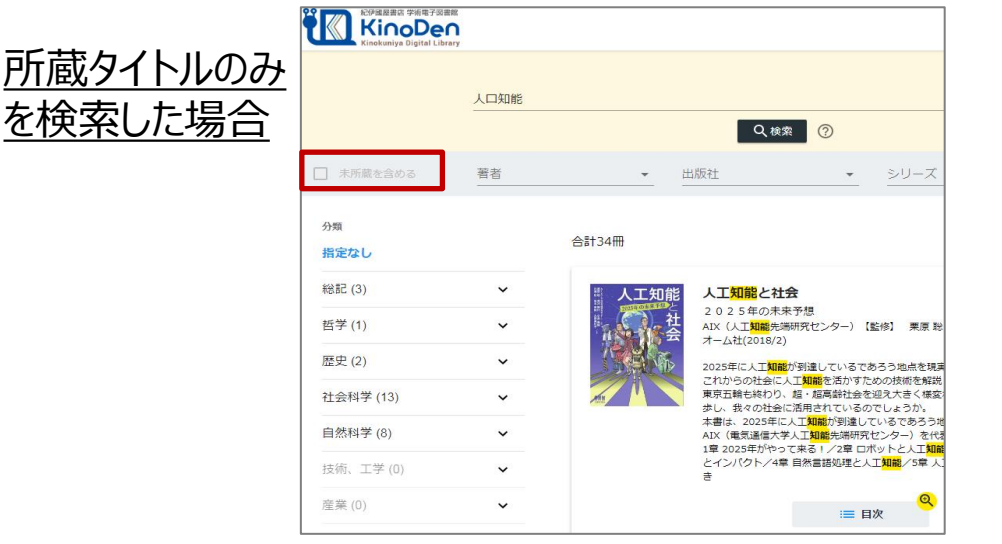

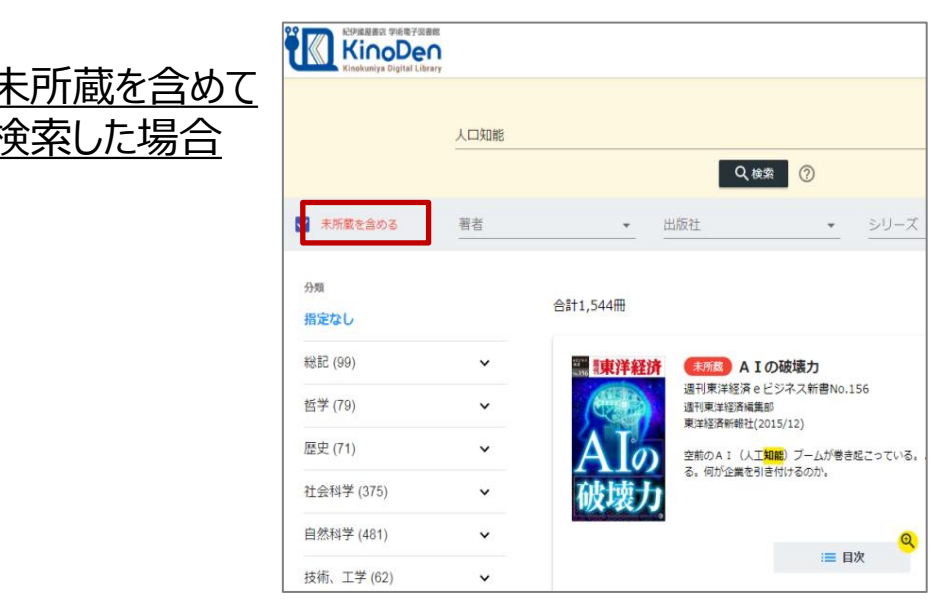

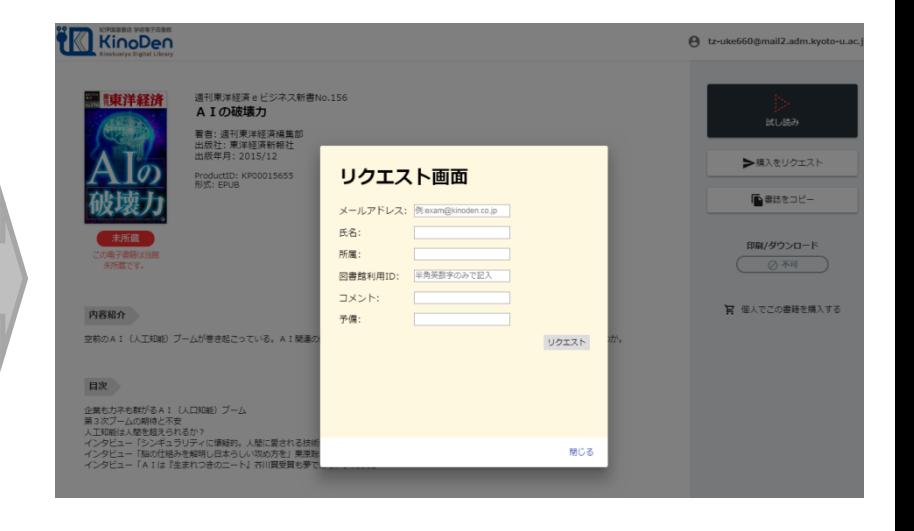

#### ©KINOKUNIYA COMPANY LTD.

## 検索結果 目次や内容紹介文、本文中のワードも拾って結果を表示します

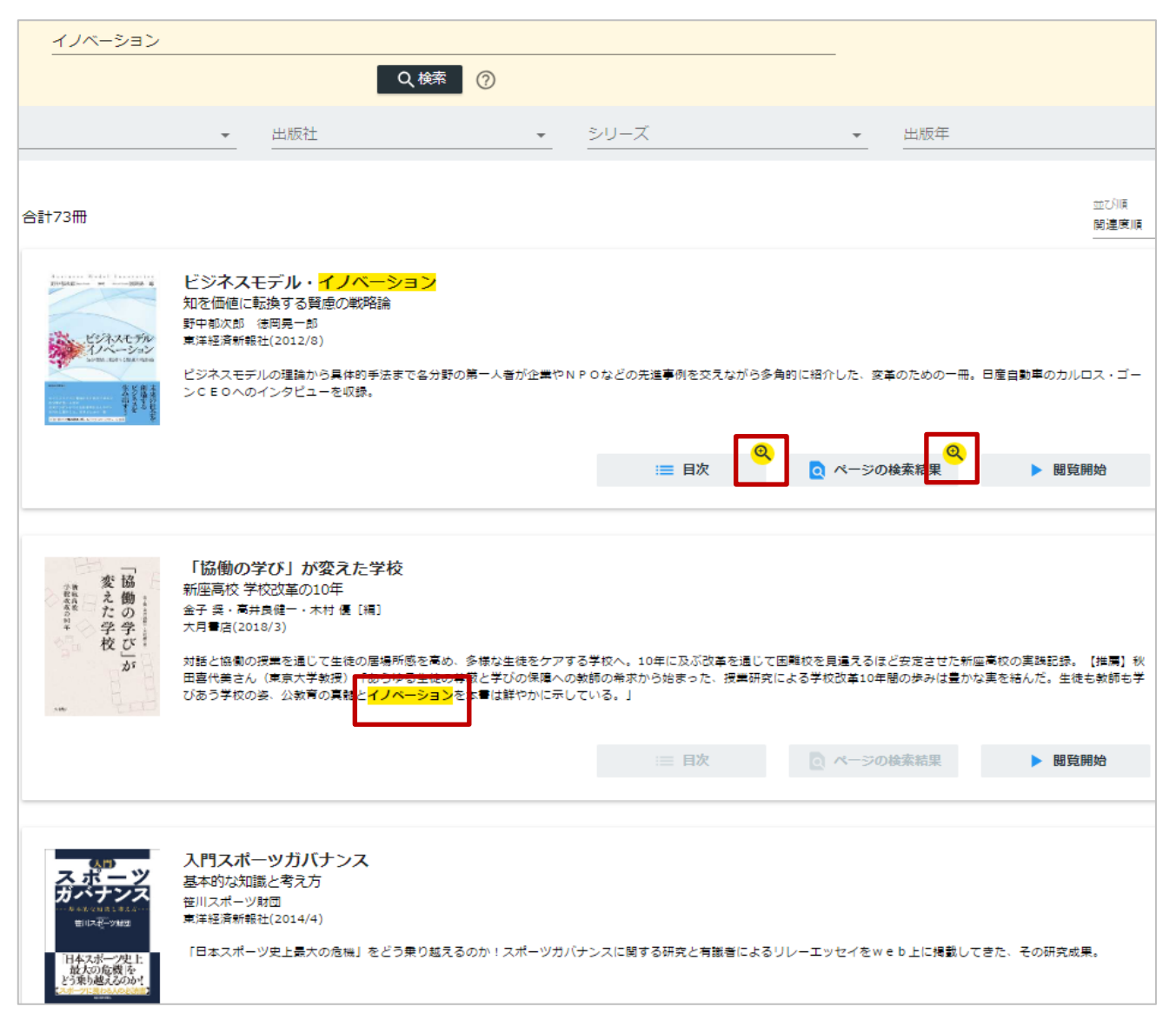

**KinoDen** Kinokuniya Digital Library

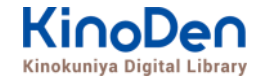

#### キーワードにヒットした部分がマーキングされて表示されます

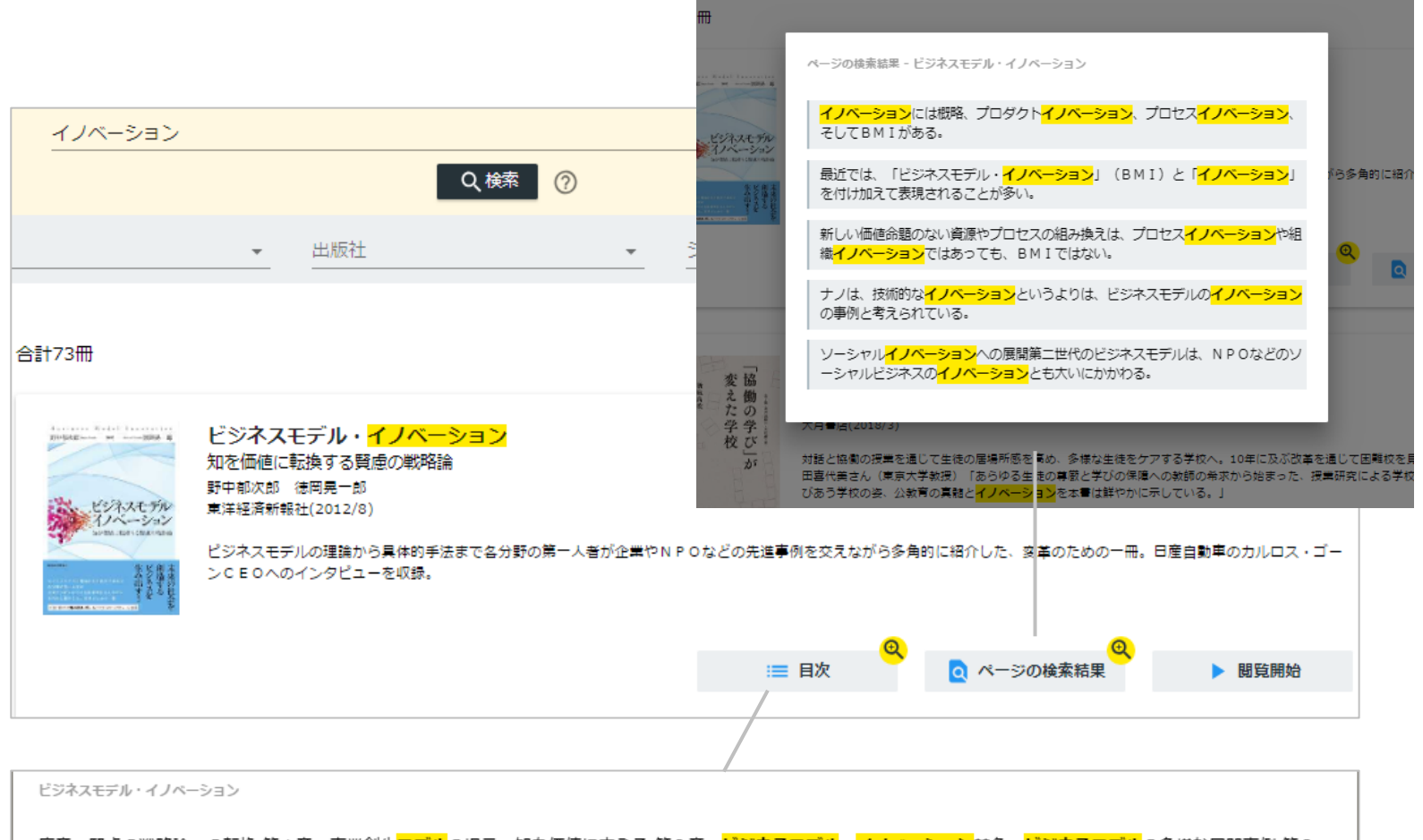

序章 賢慮の戦略論への転換 第1章 事業創生<mark>モデル</mark>の提言一知を価値に変える 第2章 ビジネスモデル・イノベーション競争一ビジネスモデル</mark>の多様な展開事例 第3 章 日産のグローバル・ビジネスモデル・イノベーション一対談 カルロス・ゴーン×野中郁次郎 第4章 政府レベルのビジネスモデル・イノベーション一知識創造型国 家をめざすシンガポール政府の挑戦 第5章 社会インフラ事業<mark>モデル</mark>の構造と戦略展開一ナレッジエンジニアリングの視点 第6章 ビジネスモデルとデザイン思考一<mark>ビジ</mark> <mark>ネスモデル・イノベーション</mark>の実践知 第7章 ビジネスモデル・ノイベーションを阻む「しがらみ」からの脱却一八ードルを超える実践アプローチ 第8章 事業創生<mark>モデ</mark> ルを推進するイノベーターシップ一知を価値に変える新たなリーダーシップ 終章 賢慮のビジネスモデル·イノベーションへ向けて一統合型事業創生モデル

# **●ページの閲覧**

#### KinoDen Kinokuniva Digital Library

# ビューワが別タブで開きます

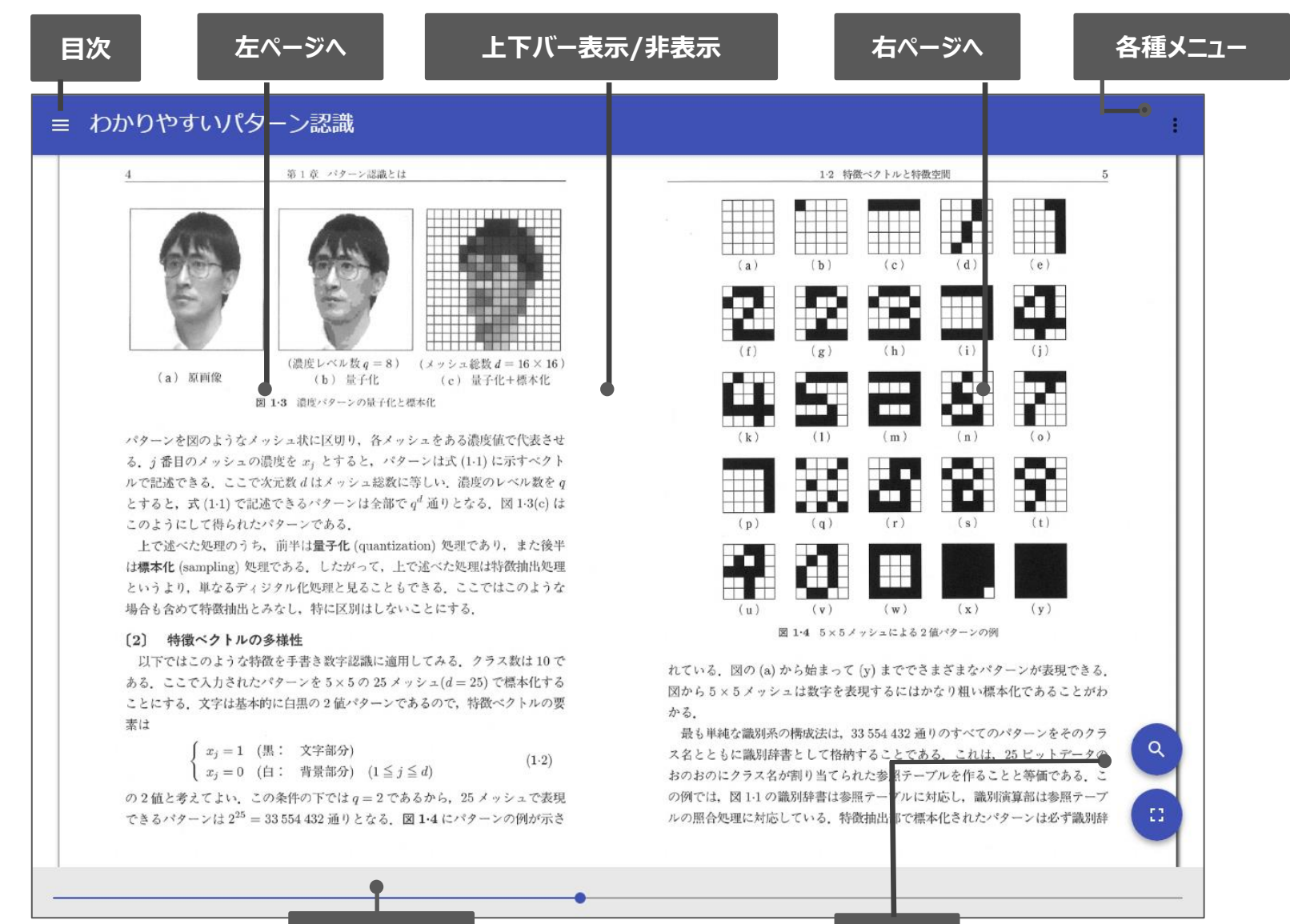

**シークバー** 検索

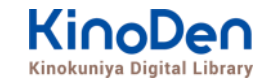

## 目次表示 目次項目をタップ・クリックすると、該当ページにリンクします

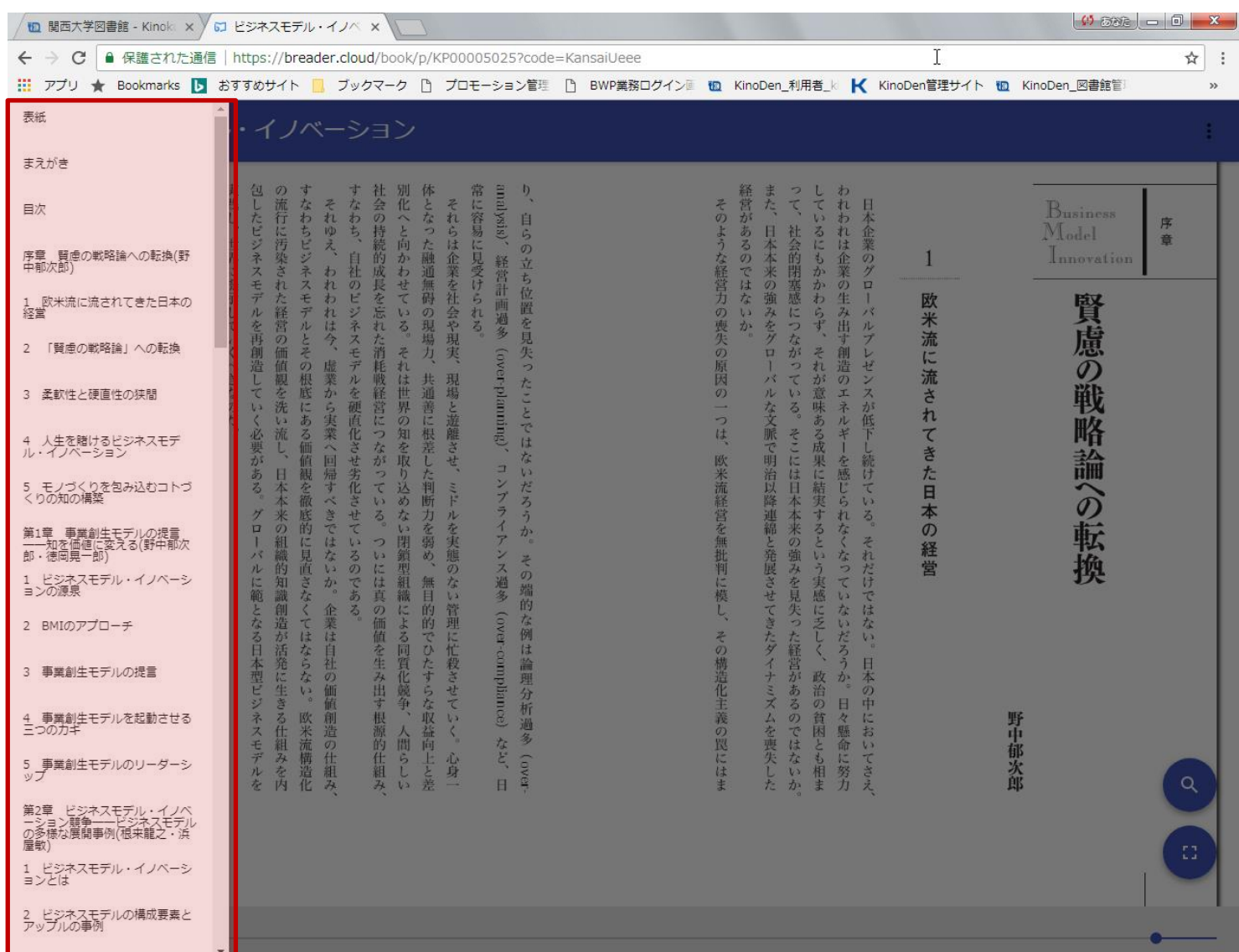

### 検索結果 結果の部分をタップ・クリックすると、該当ページにリンクします

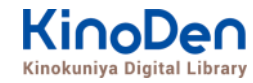

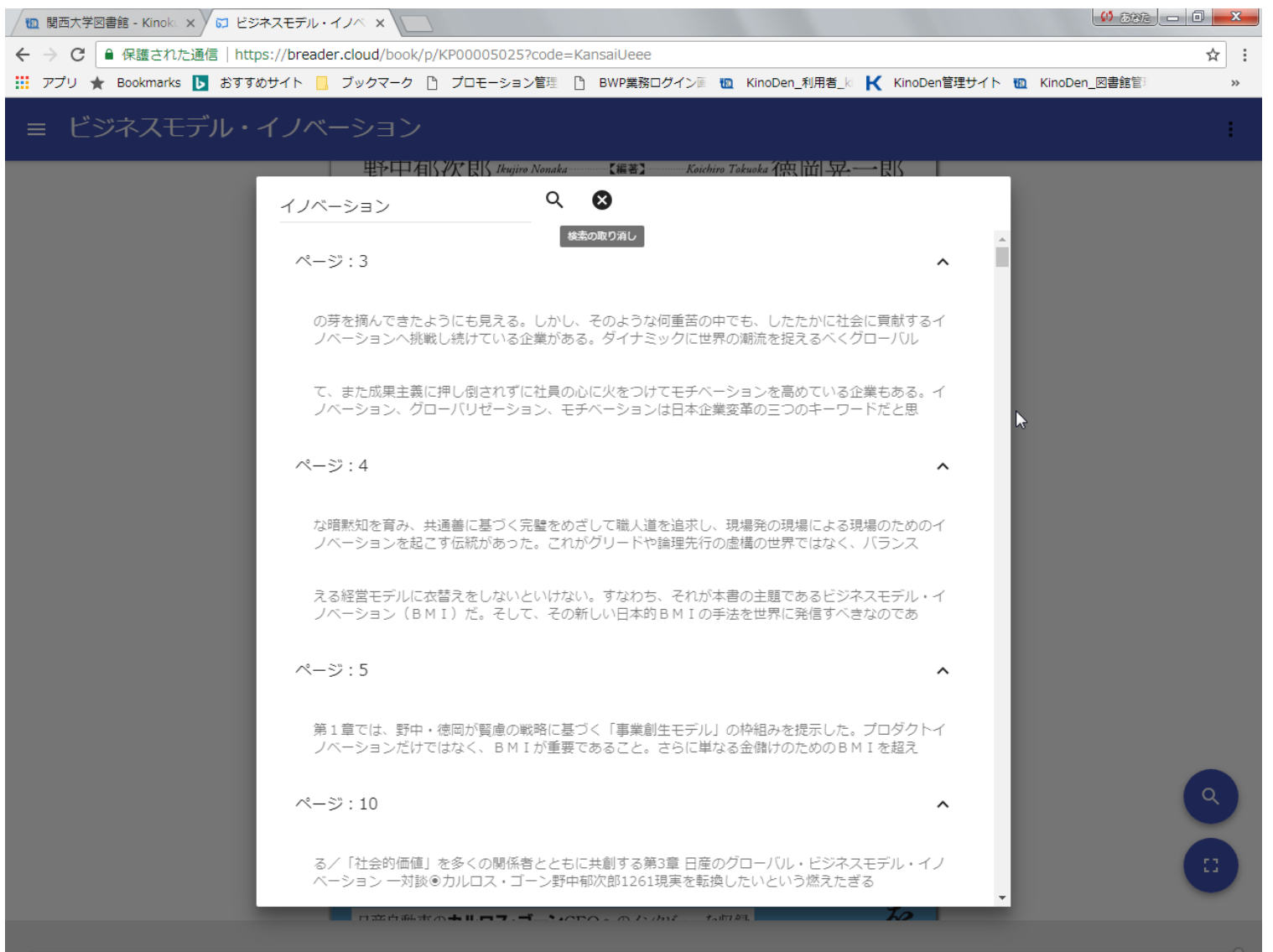

©KINOKUNIYA COMPANY LTD.

# **●印刷・ダウンロード**

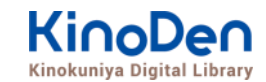

#### PDFフォーマット、かつ許諾がでているコンテンツについては、印刷・ダウンロードが可能です。 (最大60P.)

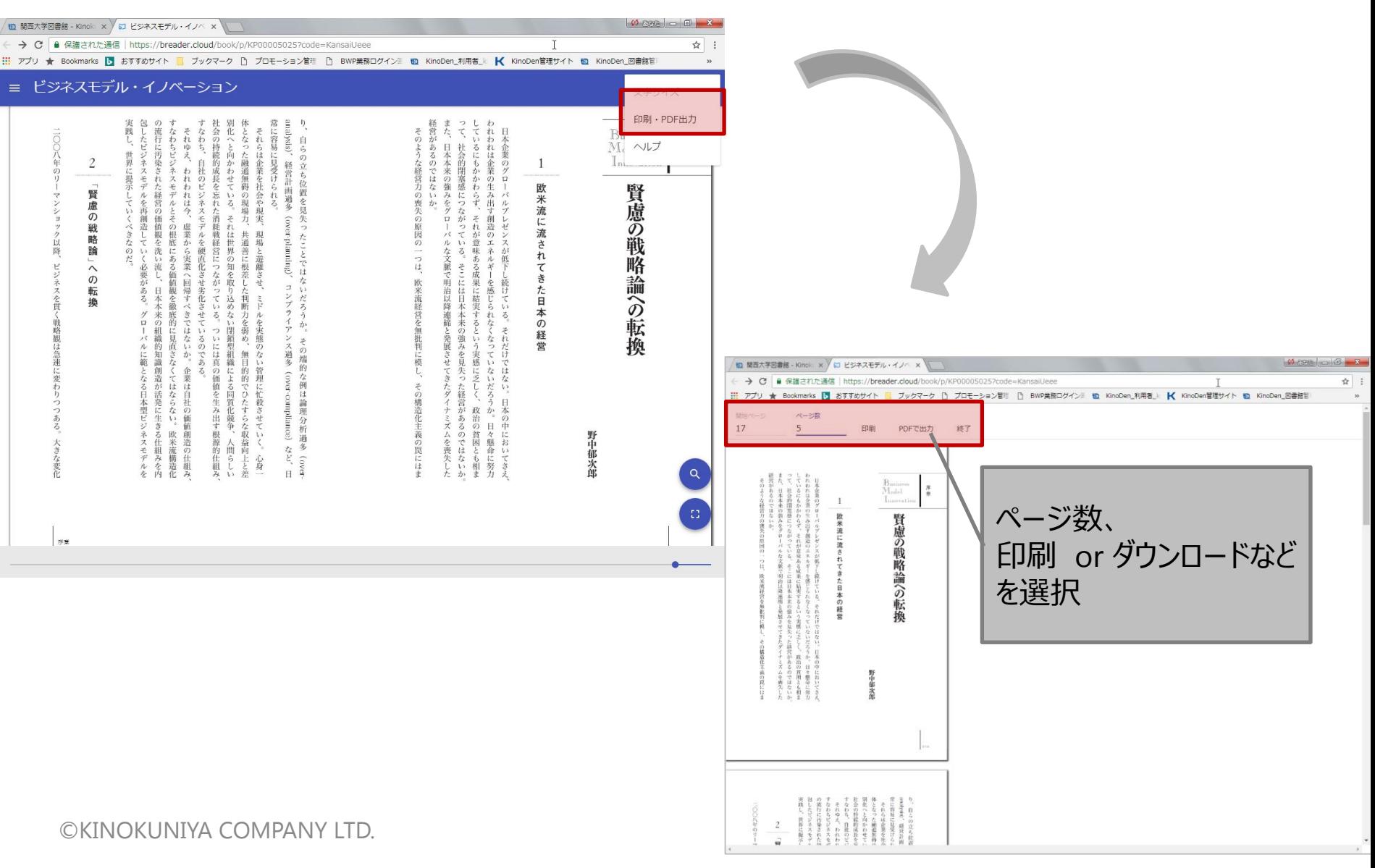

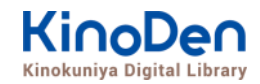

# **3. 動作環境**

■Windows Google Chrome Mozilla Firefox Microsoft Edge ■Mac Google Chrome Mozilla Firefox Safari ■iOS Safari ■Android Google Chrome